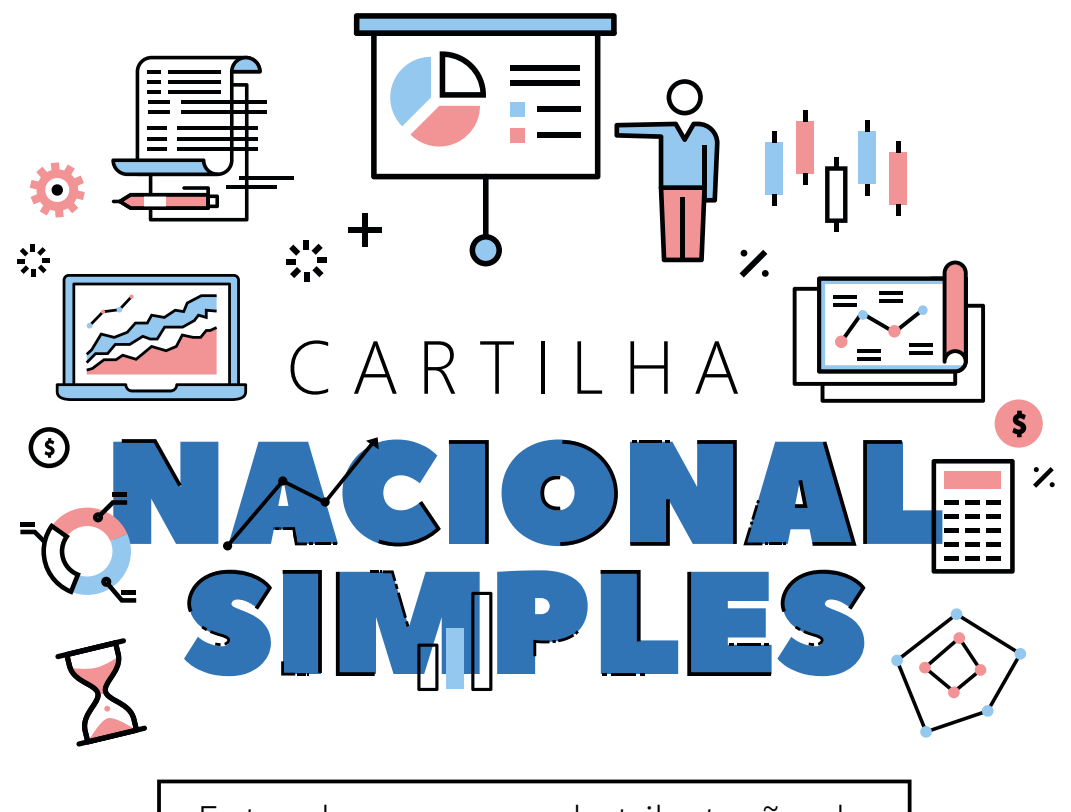

Entenda o resumo da tributação da sua *Micro* ou *Pequena Empresa*.

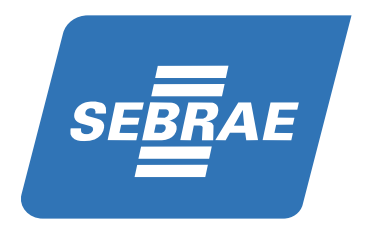

# O que é **Simples Nacional**?

O **Simples Nacional** é um regime tributário simplificado que **Micro** e **Pequenas Empresas**  podem entrar para gozarem de um sistema tributário único e simplificado.

# Qual a diferença entre o **MEI** e o **Simples**?

No **MEI** você é o único sócio da sua empresa e deve ter um faturamento de até **R\$ 60 mil** ao ano ou proporcional, e paga apenas os seguintes tributos:

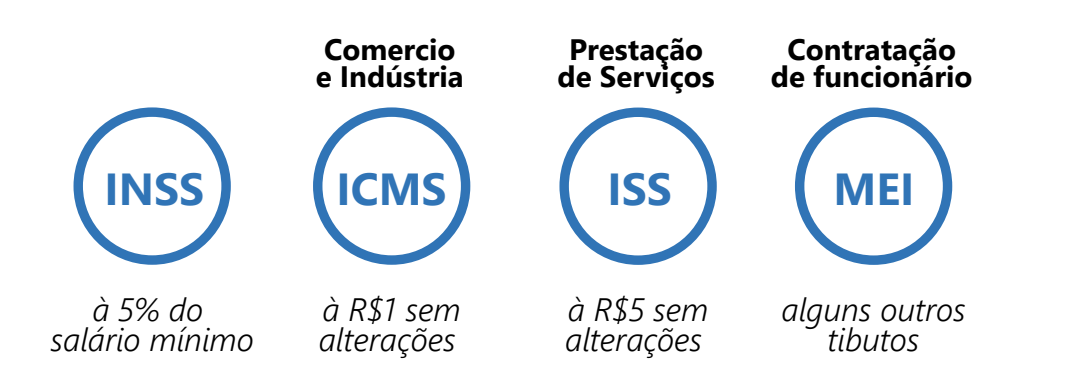

# Como enquadro minha empresa no **Nacional Simples**?

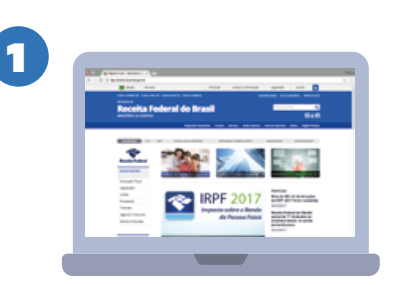

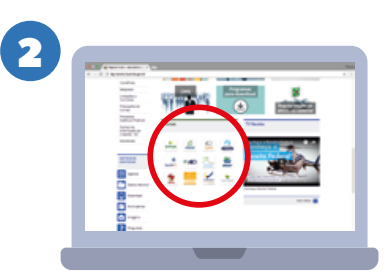

Acesse *www.receita.fazenda.gov.br* Procure a seção *Portais* 

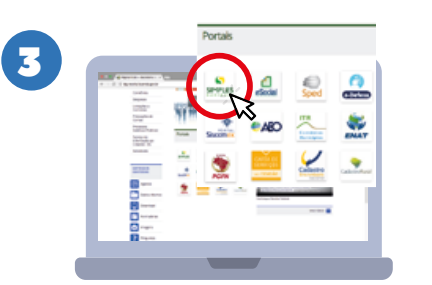

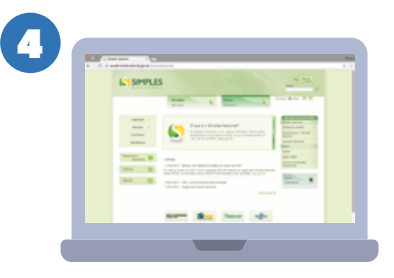

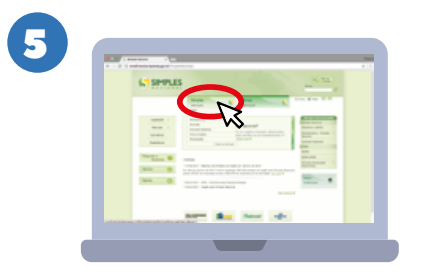

Clique em *Simples Nacional* Você será redirecionado para a página do *Simples Nacional* 

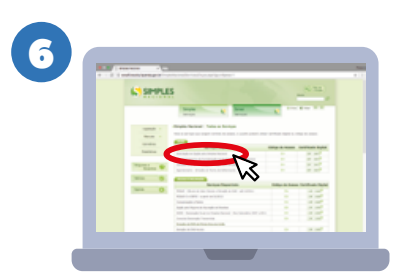

Clique na aba *Simples Serviços* Clique em *Solicitação de Opção pelo Simples Nacional*

# Quais impostos estão abrangidos no **Nacional Simples**?

*Comunicação* 

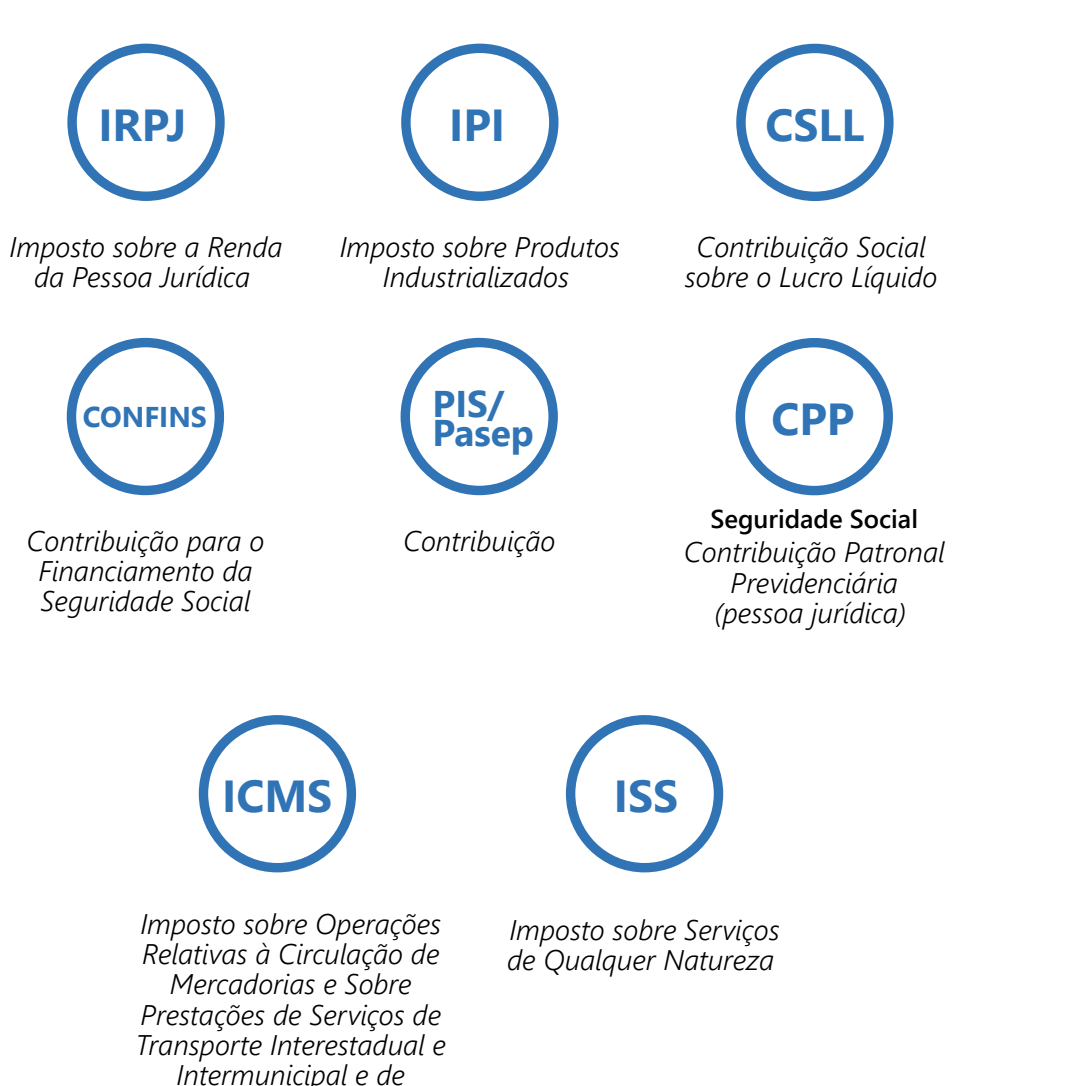

# Quais impostos são pagos "por fora" do **Simples Nacional**?

Existem alguns tributos que **NÃO** estão incluídos na parcela mensal do **Simples Nacional**, que deverão ser pagos "por fora" quando for necessário.

Para ilustrar melhor, caso você seja uma **Micro** ou **Pequena Empresa** que faça **importações**, todos os tributos dessa operação deverão ser pagos **INDEPENDENTEMENTE** do recolhimento do **Simples** do mês em que ocorrer a importação.

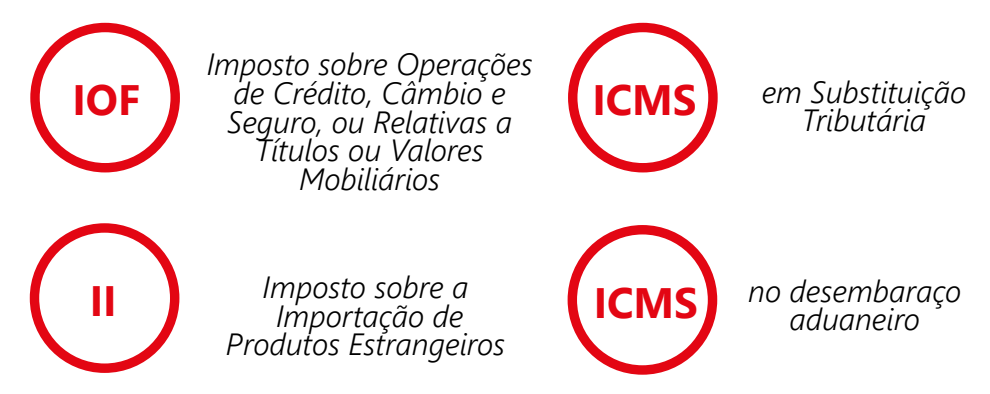

Emissão de Nota fiscal por empresas do **Simples Nacional**

O governo brasileiro, com o intuito de modernizar o modo como emitir nota fiscal no país, além de facilitar a fiscalização sobre as empresas, desenvolveu a **Nota Fiscal Eletrônica (NF-e)**.

Veja os passos para você habilitar sua empresa para a emissão da NF-e:

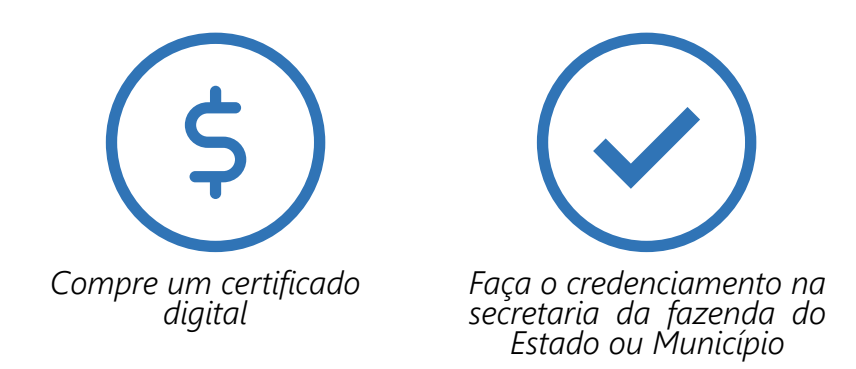

O que é **Inscrição Estadual**  e como obter?

A **inscrição estadual** é o reconhecimento, pelo Estado ou DF, que existe mais um contribuinte do **ICMS** (comércio e indústria), ou seja, uma pessoa jurídica que realize, com habitualidade ou em volume que caracterize intuito comercial, operações de circulação de mercadoria ou prestações de serviços de transporte interestadual e intermunicipal e de comunicação, ainda que as operações e as prestações se iniciem no exterior.

A Inscrição Municipal é o número de cadastro da empresa perante a Secretaria de Finanças do município em que está localizada.

Em Manaus, a empresa deve iniciar o processo de obtenção e registro da inscrição estadual no endereço:

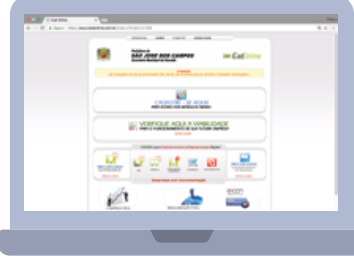

#### **www.icadonline.com.br**

É necessário ter em mãos informações da localização, atividades a serem exercidas e informação dos sócios para completar o registro.

### Como obter **Alvará** definitivo?

Foi criado no Brasil a chamada **REDESIM** (Rede Nacional para a Simplificação do Registro e da Legalização de Empresas e Negócios), que é um Sistema com objetivo de facilitar a abertura, legalização e fechamento de empresas no Brasil.

Atualmente o procedimento de legação da empresa, que culmina, inclusive, com o **Alvará definitivo**, é feito online no site:

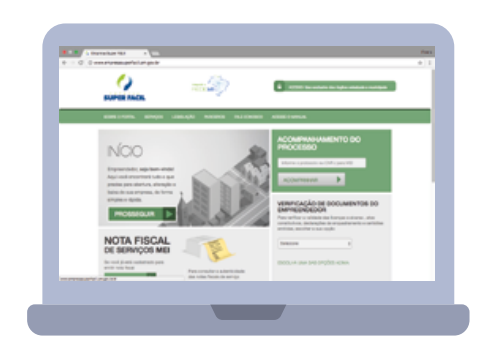

**www.empresasuperfacil.am.gov.br**

### Como calcular o **valor** a pagar?

A Lei das **Micro** e **Pequenas Empresas** traz Tabelas contendo as alíquotas de tributação para todos os ramos de atuação englobados no Simples Nacional. Para empresas do comércio, a **Tabela de tributação** prevê as seguintes alíquotas:

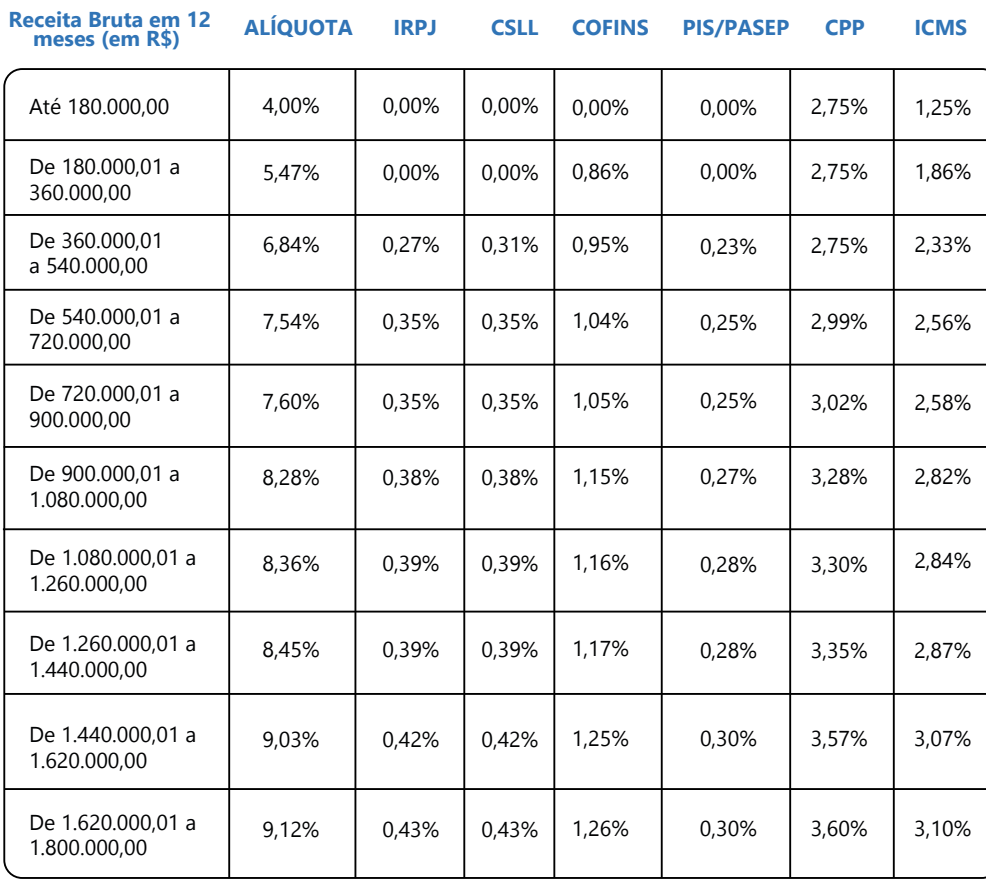

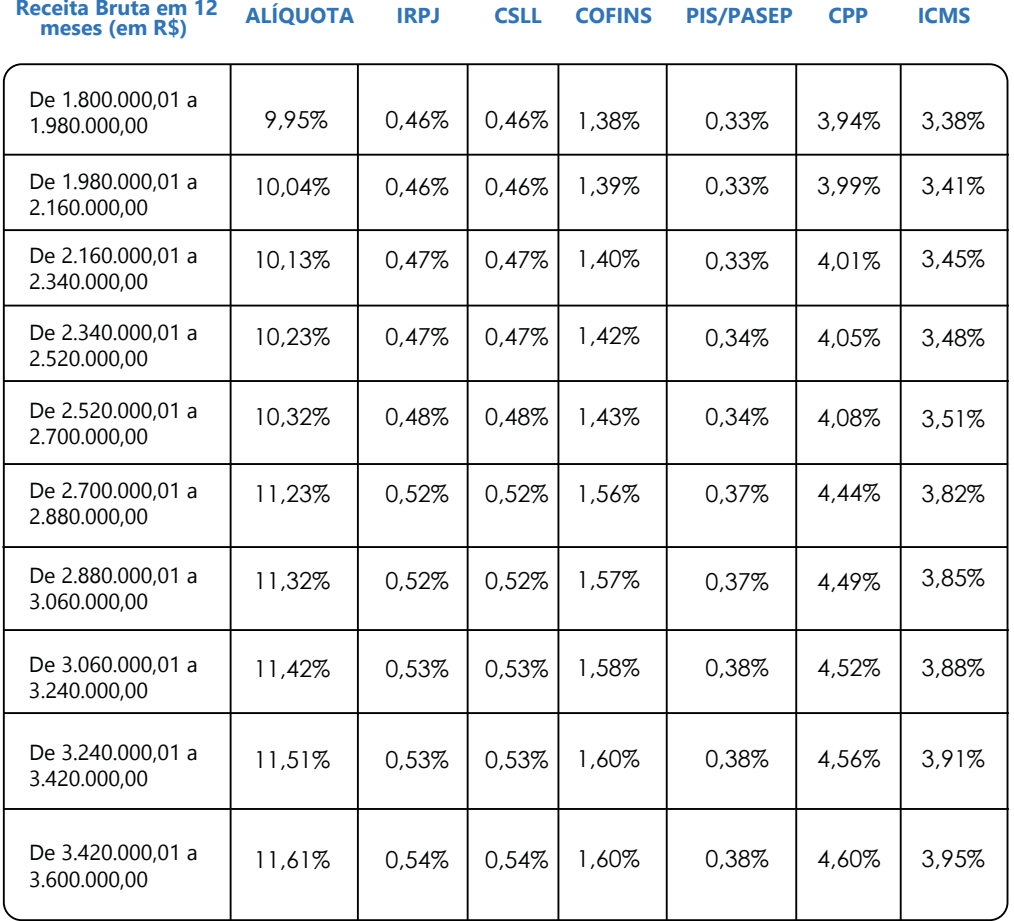

Para descobrir o valor a pagar cada mês, você precisa saber duas coisas:

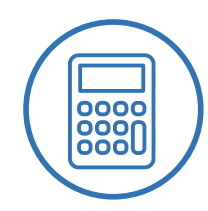

### **Base de Cálculo**

Nada mais é do que o seufaturamento (total das vendas) do mês.

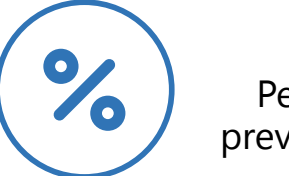

# **Alíquota**

Percentual previsto nas tabelas previstas na lei do Simples (como a mostrada acima);

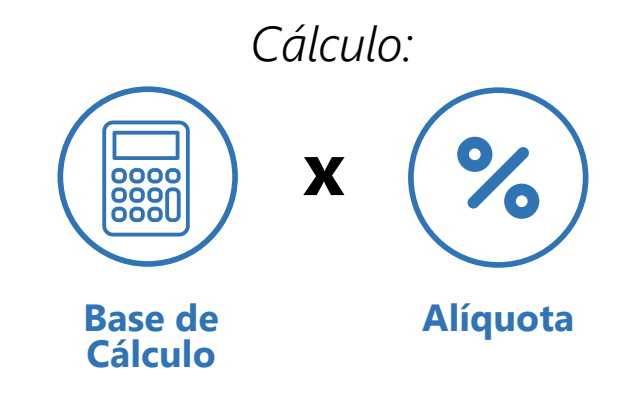

Como descubro a **alíquota**  para o meu negócio?

Para definir a **alíquota** (percentual) a ser aplicado, você precisa saber o faturamento da sua empresa nos últimos 12 meses.

Caso sua empresa ainda não tenha completado 12 meses de atividade, *some* o **faturamento total** e *divida* pelos **meses de funcionamento**. Após descoberta sua média de faturamento, *multiplique-a* por **12** e pronto!

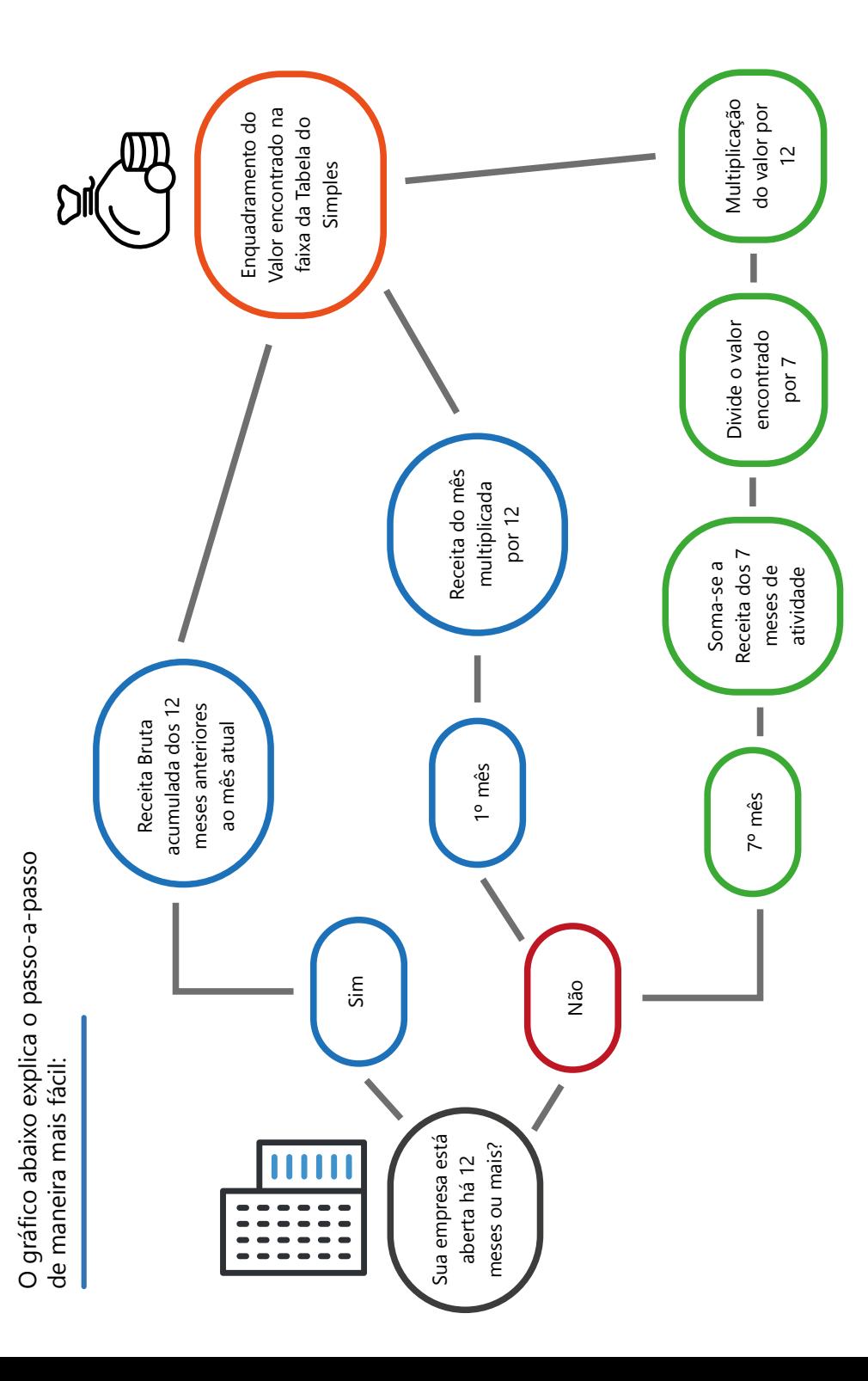

# **Exemplo**

Veja agora como um ABC Comércio calcularia o Simples Nacional para o mês de **Junho/2016** :

**1º passo** *- Determinar a Base de Cálculo*

A base de cálculo é a **Receita Bruta** das vendas do mês atual, que, no caso, é Junho/2016. Vamos supor que neste exemplo a empresa tenha vendido **R\$ 100.000,00** no mês.

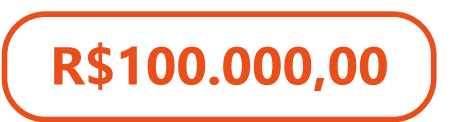

**2º passo** *- Determinar a Alíquota (Percentual)*

Para determinar a **alíquota**, o primeiro passo é levantar o **faturamento** dos últimos 12 meses da empresa.

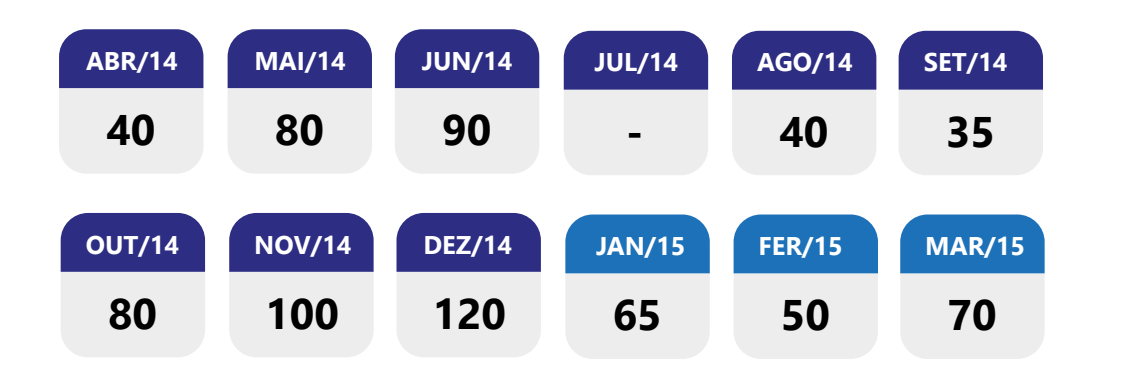

#### TOTAL: 770

Nos últimos **12 meses**, essa empresa teve um **faturamento total** de R\$ 770 mil.

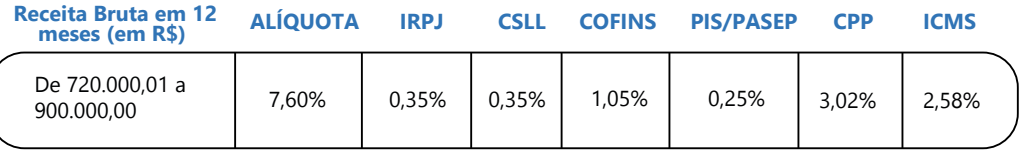

Agora, precisamos encontrar esse valor no intervalo da Tabela do Comércio disposta acima (páginas 8 e 9).

Como você pode ver acima, para o valor da **receita bruta** nos últimos 12 meses dessa empresa, a alíquota final do **Simples** é de **7,6%**.

**3º passo** *- Calcular o Valor a Pagar em Junho/16*

De posse dessas duas informações, agora só precisamos fazer a seguinte conta:

**R\$100.000,00 x 7,6% =**

# **R\$7.600,00**

A **ABC Comércio** deve pagar até o dia 20 de julho, **R\$ 7.600,00** do **Simples Nacional**  referente ao mês de Junho/16.

# Posso parcelar meus débitos no **Simples**?

Caso a **Micro** ou **Pequena Empresa** deixe de pagar o **Simples Nacional** por determinado tempo, é possível parcelar tais débitos no prazo máximo de até **60 (sessenta)** parcelas mensais e sucessivas, além de outras condições na **Lei Complementar n. 123/2006**.

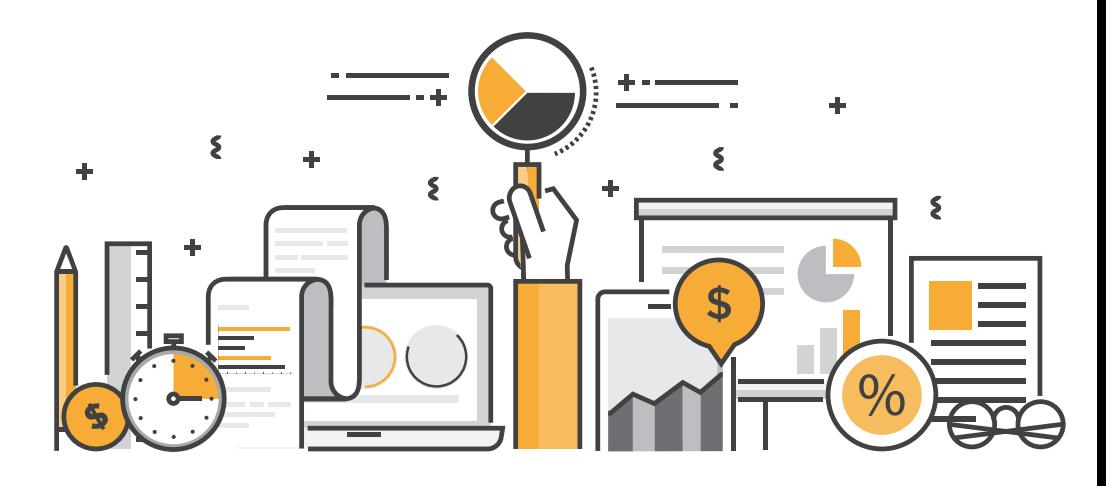

A Substituição Tributária para as empresas no **Simples**?

Conforme dispões a própria **Lei Complementar nº 123/2006**, as micro e pequenas empresas enquadradas no **Simples Nacional** estão sujeitas ao pagamento da Substituição Tributária do **ICMS** na condição de substituto caso o produto comercializado esteja enquadrado nesse regime na legislação do Estado em que o produto é vendido.

A **Substituição Tributária** é um regime de pagamento do **ICMS** (imposto sobre a circulação de mercadorias e serviços) em que a empresa vendedora (seja comércio ou indústria) deve recolher o ICMS por toda a cadeia comercial futura do produto.

Para simular o valor da **carga tributário** do **ICMS** para toda a cadeia futura, é utilizada uma **Margem de Valor Agregado (MVA)**, que estima o acréscimo no preço praticado pelos futuros revendedores do produto.

#### **Operação Interestadual Simples Nacional**

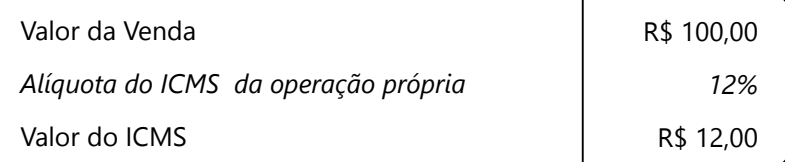

#### **Cálculo do ICMS Retido**

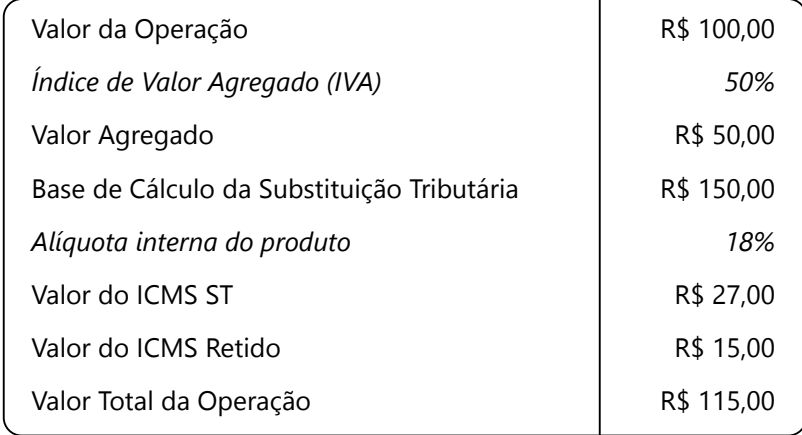

Como pago o **Simples**? Como gerar o DAS? Qual a periodicidade?

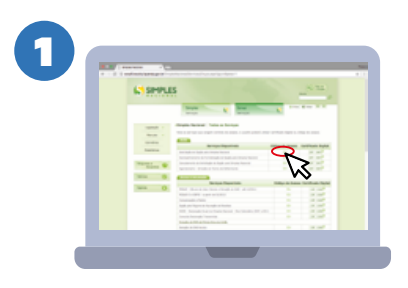

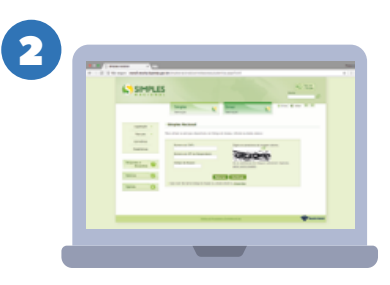

Na página *Simples Serviços*, procura a coluna *Código de Acesso*

Página de acesso

Nesta página, você deve gerar o **DAS (Documento de Arrecadação)** mensalmente, até o dia **20 (vinte)** do mês seguinte, por exemplo, o valor referente aos tributos de Agosto/2016 deve ser recolhido até o dia 20 de Setembro de 2016.

Em que casos ocorrerá a exclusão da microempresa (ME) ou da empresa de pequeno porte (EPP) do **Simples Nacional**?

Tão importante quanto cumprir os requisitos para entrar no Simples Nacional, é atentar para as obrigações para não ser excluído desse regime.

A exclusão da empresa pode ocorrer através de 2 (dois) procedimentos:

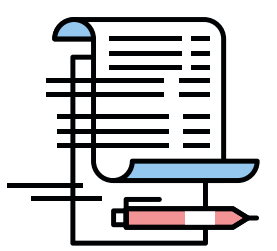

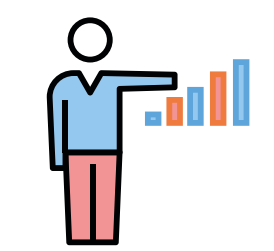

*De Ofício pela Receita Federal (sem comunicar a empresa*

*Mediante comunicação da empresa à Receita Federal*

Quais as Declarações que a empresa do **Simples Nacional** deve entregar ao Governo?

As empresas enquadradas no **Simples Nacional**  devem apresentar informações ao Governo mensalmente, através do **DAS (Documento de Arrecadação do Simples Nacional)**, onde fica registrado o valor que a empresa vai recolher pelo Simples no mês atual.

Uma vez por ano (até 31 de março do ano seguinte) a **ME** e **EPP**, devem entregar online através do programa **PGDAS-D** a **DEFIS** (Declaração de Informações Socioeconômicas e Fiscais), que será compartilhada entre a fiscalização tributária federal, estadual e municipal.

O que é DASN – Declaração Anual do Simples Nacional? **Simples Nacional** deve entregar ao Governo?

Desde 2007 a 2012, as Microempresas e Empresas de Pequeno Porte entregavam anualmente a **DASN (Declaração Anual do Simples Nacional)**, em que continham informações importantes sobre a empresa para controle de todas as esferas do governo.

A partir de 2012, as informações socioeconômicas e fiscais, que antes eram prestadas na **DASN**, passaram a ser declaradas, anualmente, por meio da **Declaração de Informações Socioeconômicas e Fiscais – DEFIS**.

Para a confecção do **DASN**, recomendamos a procura de um contador ou profissional da área tributária especializado para que a empresa não informe erroneamente sua situação ao governo.

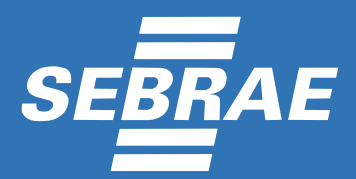